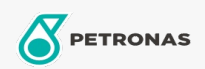

Óleo hidráulico

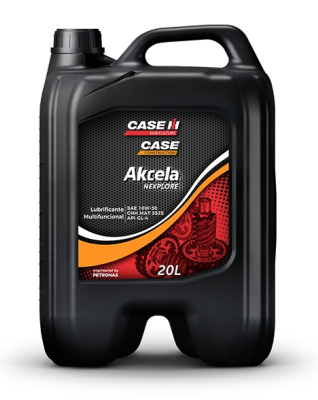

## PETRONAS AKCELA NEXPLORE 10W-30

## Faixa:

Longa descrição: AKCELA NEXPLORE é um lubrificante para transmissão de tratores, máquinas agrícolas e máquinas de terraplanagem aplicável em câmbios tradicionais, Power-Shift e Shuttle-Shift, transmissão traseira com freios úmidos, redutores laterais, caixa de velocidades das rodas, diferenciais, elevadores hidráulicos, polias motrizes, direções mecânicas, direções hidrostáticas ou direção assistida. AKCELA NEXPLORE possui excelentes propriedades e características tais como ótima proteção anti desgaste causado pela utilização do equipamento com altas cargas e baixa rotação.

**A** Folha de dados do produto

Índice de viscosidade: 10W-30

Especificações da indústria: CNH-MAT 3525 (FNHA-2-C201) API GL-4

Aplicação (s) - para páginas de consumidores: Tratores e Colheitadeiras